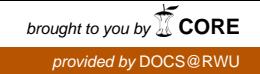

#### **Roger Williams University [DOCS@RWU](http://docs.rwu.edu?utm_source=docs.rwu.edu%2Flibnews%2F12&utm_medium=PDF&utm_campaign=PDFCoverPages)**

[Connections](http://docs.rwu.edu/libnews?utm_source=docs.rwu.edu%2Flibnews%2F12&utm_medium=PDF&utm_campaign=PDFCoverPages) [University Libraries](http://docs.rwu.edu/library?utm_source=docs.rwu.edu%2Flibnews%2F12&utm_medium=PDF&utm_campaign=PDFCoverPages)

5-19-2008

## Connections, Spring, 2008; Issue Eleven

John Fobert *Roger Williams University*, jfobert@rwu.edu

Veronica Maher *Roger Williams University*, vmaher@rwu.edu

Follow this and additional works at: [http://docs.rwu.edu/libnews](http://docs.rwu.edu/libnews?utm_source=docs.rwu.edu%2Flibnews%2F12&utm_medium=PDF&utm_campaign=PDFCoverPages)

#### Recommended Citation

Fobert, John and Maher, Veronica, "Connections, Spring, 2008; Issue Eleven" (2008). *Connections.* Paper 12. [http://docs.rwu.edu/libnews/12](http://docs.rwu.edu/libnews/12?utm_source=docs.rwu.edu%2Flibnews%2F12&utm_medium=PDF&utm_campaign=PDFCoverPages)

This Article is brought to you for free and open access by the University Libraries at DOCS@RWU. It has been accepted for inclusion in Connections by an authorized administrator of DOCS@RWU. For more information, please contact [mwu@rwu.edu](mailto:mwu@rwu.edu).

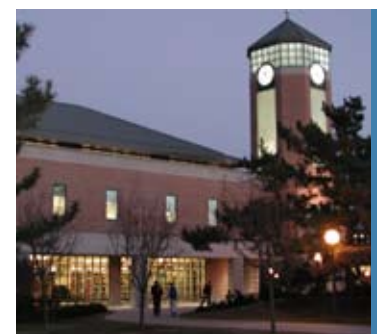

# CONNECTIONS Roger Williams University Libraries SPRING, 2008 ISSUE ELEVEN

### *From the (Interim) Dean's desk...*

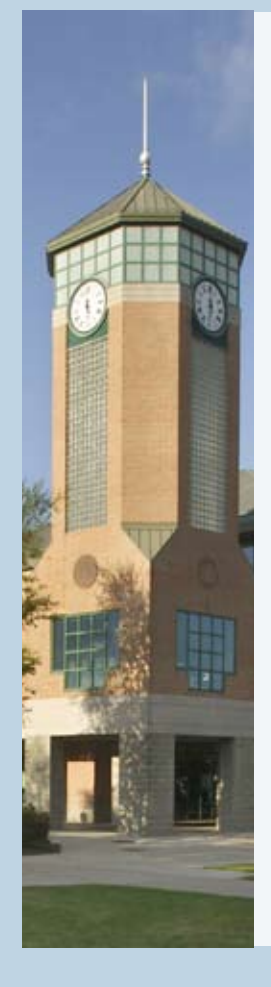

The Library has been a flurry of activity since the summer, when initial steps to create a Learning Commons were begun. This past fall, student use of the library nearly doubled, and students are taking full advantage of the new collaborative workspaces, integrated services, and additional computers (from 40 to 100). Moving Academic Computing and the Print Center into the library has transformed the Information Desk by providing services that simultaneously accommodate students' reference and technology needs. A new staff member, Jennifer Shallcross, was hired to help train and coordinate the larger force of student workers in the library, who are cross-trained in reference, technology, and circulation services. Planning for the next phase of the Learning Commons is currently underway to include a multimedia development center and additional collaborative workspaces and group study rooms throughout the building.

The Library staff has been busy with several other new initiatives, as well. The Library is enhancing online services with a digital repository recently named DOCS@RWU: Digital Online Community Showcase. DOCS@RWU allows the library to present and archive the scholarly output of the RWU community, including faculty journal publications, conference proceedings, student theses, and RWU's own publications, such as the journal "Reason and Respect." The website is currently being redesigned but will be available by he end of May.

The Library is pleased to announce that as a complement to DOCS@RWU, we are establishing a new RWU Authors Collection. With help from the Friends of the Library and faculty donors, the library will be collecting two copies of each book published by our faculty members. One copy will be housed in the Archives, while the second will become part of a circulating authors collection. Annually, the new authors will be honored at an RWU authors reception in the Mary Tefft White Cultural Center.

#### **RWU FRIENDS OF THE LIBRARY WIN COLA AWARD**

Roger Williams University's Friends of the Library, a group of local library enthusiasts that support the library through outreach and fundraising, has won the Rhode Island Coalition of Library Advocates "William E. Reeves Friends Recognition Award" for community outreach through their "Great Decisions Discussion Group" series. The award was presented to Elizabeth Arnold, Chair of the Friends Steering Committee, at a Statehouse gathering on February 12, 2008. The Great Decisions program features a video presentation and followed by a lively discussion led by a

member of the Steering Committee. The videos are produced by the Foreign Policy Association, the nation's oldest organization devoted to citizen education in world affairs. Reaching out to the retirement community, the discussions are held at the Bristol Statehouse at 10 a.m. in the morning once a month. The Friends makes a contribution each year to the Bristol Statehouse Foundation believing that the Statehouse is an appropriate forum for this event. Please join us in congratulating our Friends!

#### **A STUDENT'S PERSPECTIVE**

By Christina Folcarelli, *Communications Major / Serials Assistant*

Working in the library has been a very beneficial experience for me. I have learned many helpful methods of research working with serials and microforms. As a communications major, I know how important it is to have a wide variety of sources if I need them. Since I started working here last year, I have learned even more about the HELIN catalog and our databases. This has assisted me on several projects and assignments. Working here has also helped me to become better at organizing things and completing multiple tasks routinely. I would highly recommend working at the library for these reasons, let alone flexible scheduling hours and a pleasant atmosphere.

#### **SOCIAL CATALOGING**

**IF HATSE** 

**HINES CONSIDERED Henry Petroski** 1 F

The History of Beads

MAN-MONTH BROOKE

By John Fobert, *Serials/Government Documents Librarian*

In these times of Facebook, YouTube and other social internet applications, it would only make sense that there would be a site for your own personal book collection. One of those sites is called LibraryThing (www.librarything.com). LibraryThing allows the user to catalog their books using records from the Library of Congress, all five national Amazon sites, and more than 80 world libraries. Entering your books is as easy as entering the publication information. LibraryThing also allows a user to scan the Isbn from the barcode to eliminate the need for typing (scanners are offered onsite at low cost). Once your books are in the system, you can tag the books with your own terms or preexisting ones. Having your information available on the internet you can access information about your collection remotely.

LibrayThing is also useful as a social space. By choosing to share information about your collection, you can join discussions on topics, give and receive suggestions for further reading, or see ratings and reviews of books. This site also provides the user with the ability to swap books with others. Your collection can also be kept AV PRES private for your own use. These are just The Lusty Ladv some of the features that LibraryThing offers. Exploring what the site can do for you is half the fun.

#### **CZECK TORAH SCROLL**

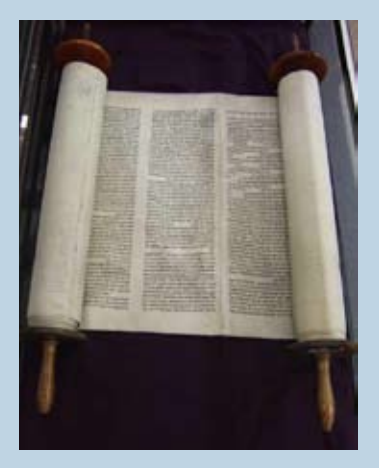

**This scroll is one of 1,564 Torah scrolls seized and numbered by the Nazis during World War II from synagogues in Central Europe. It was part of the** 

**8th Annual Professor John Howard Birss, Jr. Memorial Lecture Exhibition held at the library in March commemorating the 50th anniversary of Elie Wiesel's "Night".**

LibraryThings is limited to books which is unfortunate for those with large video collections. There are sites that perform similar tasks for media. Amazon.com (www.amazon. com) allows users to enter all types of items such as books, videos, CDs, or software into a database which can be shared or kept private. When one purchases an item on Amazon, the item is automatically placed in the database allowing one to keep track of their orders. Like LibraryThing, tags are available to facilitate sorting and access to collections.

The Internet Movie Database (www.imdb.com) is a well known site to many for its extensive information on movies. By creating an account, a user can create a profile for their collection and organize it into categories, both established and user defined. What makes IMDB unique is it includes titles which are out of print for which information may not be available elsewhere. Although it is confined to movies and not a "traditional" social cataloging site, it is still very useful for users. One useful feature is the ability to add titles to a must see list which you can check periodically to find out when a favorite movie is being televised.

However or for whatever you use social cataloging sites, there will be benefits to the user. The uses are numerous and well worth the effort put into creating your own database. Please contact John Fobert at ext.3374 if you would like more information on social cataloging.

#### **ENCORE, THE GOOGLE OF LIBRARY CATALOGS**

By Tim Spindler, *User Services/Information Systems Librarian*

If you have not noticed, the library has a new quick search catalog called Encore. It is completely different from the old catalog (which is still available from the HELIN link on the library home page). Encore is designed to resemble search engines like Google but search for things in the library.

The interface uses a single search box to enter your terms just like Google and will display a list of results from items held by all the HELIN libraries (a consortium of research libraries in the region to which RWU belongs). Encore uses a relevance ranking systems as does Google to bring the most relevant results to the top of your list. This relevance ranking is based on the proximity of words in your search as well as where they appear in the catalog record. For instance, if you search "campaign finance in presidential elections" in Encore, the catalog search engine looks to see if those words appear in the title of a book, video, cd, or other items in the library and ranks it as more relevant to your search than if a campaign appears in the title, finance appears in the subject, and elections appears in a note. Google uses similar techniques to order your search results.

Encore has some other features that you may have seen when searching sites like Amazon. First, you should notice the more prominent display of book cover images but you will also see on the left side and right side of the results list tag clouds. By clicking on words in any of the tag clouds you can remove irrelevant items from your list. Have you ever gotten 320000 results on a Google search? In Encore, if you get that kind of result you can click on the Roger Williams University under collections and it will change your results list to show only items held by our library. If you only want videos, you can click on the video link and it will limit the list again to just videos held by our library.

Encore is also constantly being improved and tagging is scheduled to become available in the summer along with an improved tag cloud for collections, limiting by locations, and specific formats such as videos, cd's and print materials. Other future developments will include a new interface in Encore to request books from other HELIN libraries (HELIN Loan) as well as the ability to export your results list into Refworks to create sources cited pages.

#### **BioOne NOW AVAILABLE**

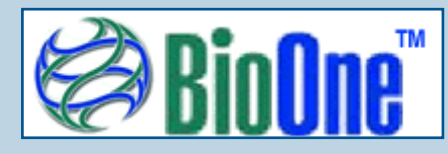

BioOne.1 is the newest database subscribed to by the library. BioOne.1 is the product of a collaboration between scientific societies, libraries, academe, and the private sector to provide a mission- and content-driven alternative to commercial publishing. The titles printed by small societies and non-commercial publishers were previously

for the most part only available in print. Being online, the information in these titles can be distributed more effectively.

Our BioOne.1 includes over 80 high quality titles across the biological, ecological and environmental sciences. The database is available from the library website and at http://www.bioone.org/perlserv/?request=index-html.

#### **THE INSTRUCTIONAL TECHNOLOGY DEVELOPMENT CENTER**

There are many tools available to assist faculty and engage students both in and outside of the classroom. The ITDC is a comfortable place to obtain support with new technology or brush up on some existing skills. The ITDC can assist you with Blackboard, spruce up a PowerPoint presentation or assist you in creating a video capture of your class. Interested in blogs, wiki's or PodCasts? These are new tools we can help you explore too. Instructional technologists Bonnie Hatch (x3619) and Robin Levesque (x3665) are available Monday through Friday from 8:00 - 4:00 by appointment. They are excited about the new tools available to make your teaching experience new and exciting.

#### **PERSONNEL NOTES**

**Beatrice Grimmit** has been hired as a late night supervisor and will be working 10 p.m. – 2 a.m. Sunday – Thursday.

**Wendell Pols**, Professor Emeritus, continues to utilize his library expertise as a volunteer at the George Hail Public Library in Warren working on special projects including bibliographic research. He is also an active member of their Friends of the Library Group. Wendell also lends his time to Insight of Bristol County, which offers a wide variety of services to people who are visually impaired and blind.

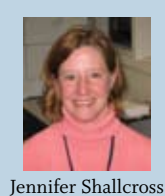

**Jennifer Shallcross** has joined the library staff as our new Learning Commons Administrative Assistant. Jennifer will be in charge of administrative and training tasks related to our student workers. Her desk is located behind the Information Desk and she works from 7:30 - 11:30 a.m.

> Co-Editors: John Fobert, *Serials/Government Documents Librarian* & Veronica Maher, *Media Services Librarian*

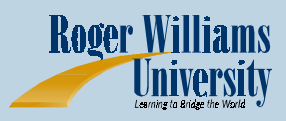

One Old Ferry Road Bristol, RI 02809-2921 401-254-3375 or 401-254-3031 http://library.rwu.edu